建行发卡量高居第二,仅次于宇宙行,申卡有网申和网点两种渠道,一般更建议网 点申请,网点可以要求用纸质单进件,提交个人资质证明,也可以参考下文的方法 ,通过提高AUM值来提高自己的申卡额度,下卡更加顺利。

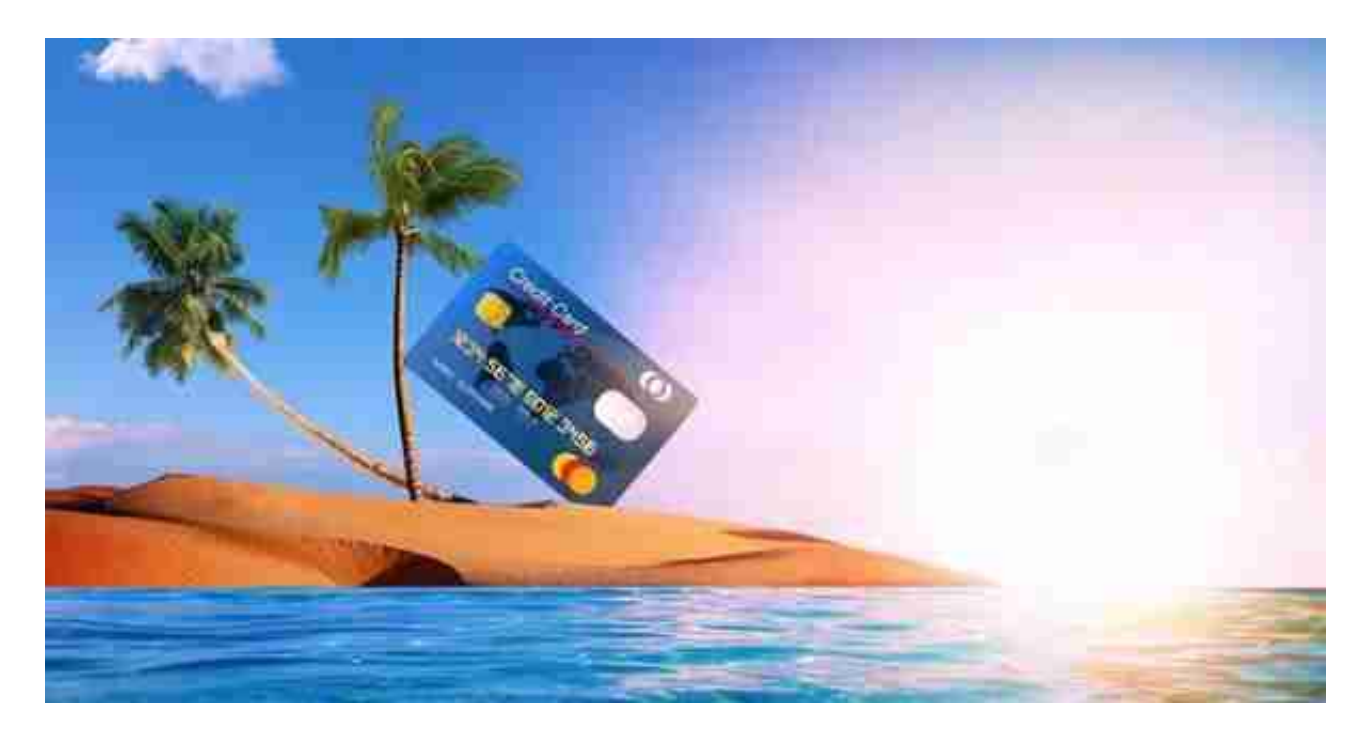

**统计范围**

①AUM只跟存款、投资理财等资产有关,与刷卡消费和房贷无关。 ②有效流水才计入 AUM统计, 瞬间转进转出的钱, 是 无效流水。**流水过夜即可计入AUM值,放满24小时即可。** ③AUM值更新时间。每月8日,大概9-10日可以查到。网友表示,自己的50万在1 月15日存进建行,在2月8日(未满1个月), 2月AUM是36w。到了3月8日, AUM值 没有更新,我 在3月9日再次查询,发现3 月的AUM值已经变成50w。**也就是说,建行每月统计当月8日-**

**次月7日之间的AUM值。**

④最近3/6个月AUM的统计方式=最近3/6个月的AUM值的总和÷3/6

**查询方式**

需要户主本人持有效身份证件及银行卡到建行任意网点,让工作人员帮忙查询。银 行一般根据客户的AUM值,按照一定的规则折算,将客户的贡献度量化,以此为依 据为客户提供非金融服务。